## MIT AITI Mobile Application Development in Java

Nigeria, Summer 2012

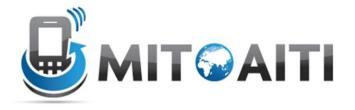

## Lab 4: GPS Tracker

- 1. Start by creating a basic application that implements Android Location Services.
- 2. Use Toast to update the user of a certain condition. You can notify them of anything you wish, such as proximity to a certain location, exceeding a certain speed, or travelling a certain distance.
- 3. Use maps to display the path that the phone has travelled from start to finish.